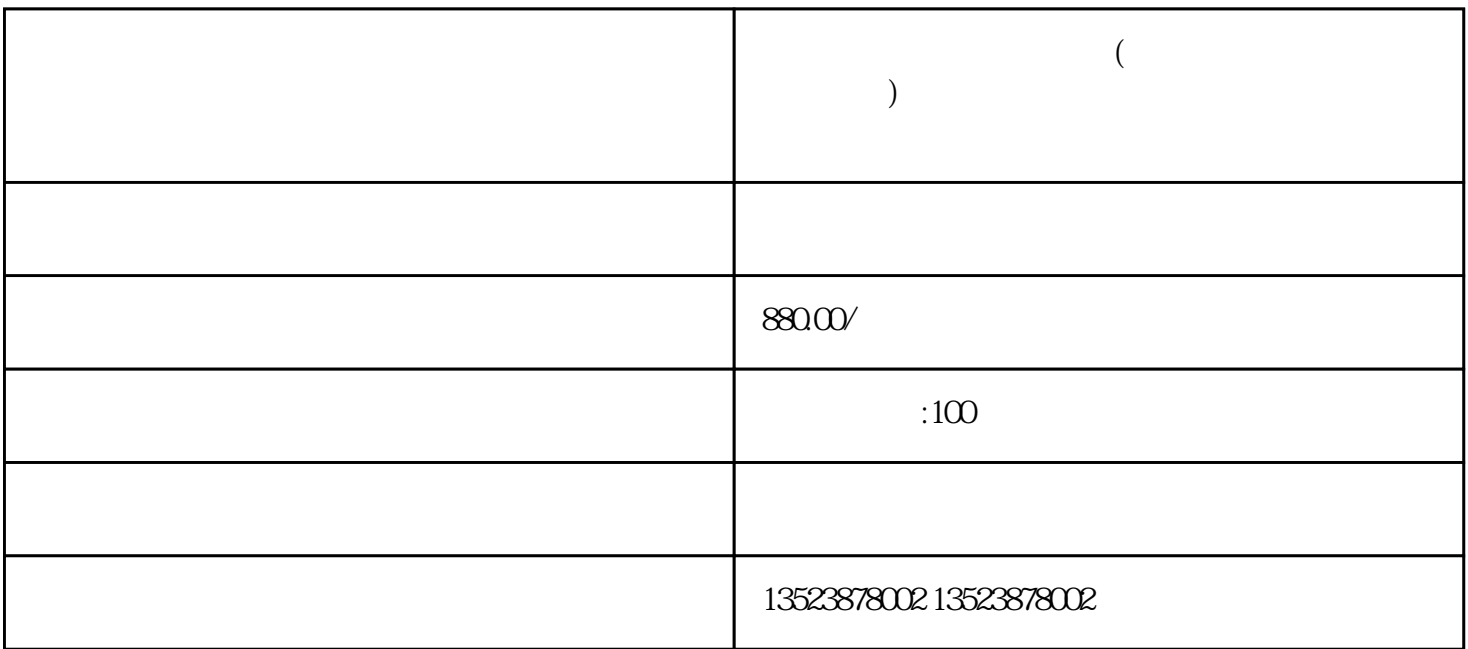

**拼多多如何开无货源店铺(怎么在拼多多上开无货源网店)运营教学加**

1.

 $1000\text{ }$ 

2.  $\approx$  12

一、在拼多多平台注册开店有两种方式:

 $500-600$ 

 $5.5$  5000  $500$  $5\,$ 

 $5-8$ 

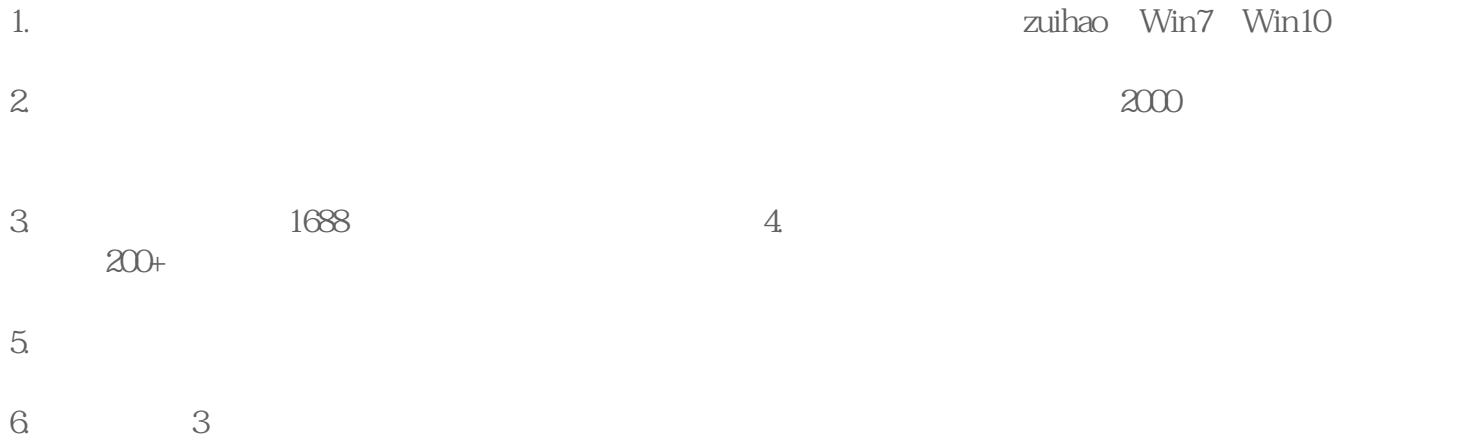